## Świętokrzyski Urząd Wojewódzki w Kielcach

http://www.kielce.uw.gov.pl/pl/biuro-prasowe/aktualnosci/14519,COP-w-dziejach-regionu.html 02.05.2024, 01:28

## 14.11.2018

## COP w dziejach regionu

W otwarciu seminarium naukowego "Centralny Okręg Przemysłowy - znaczenie dla regionu świętokrzyskiego i gospodarki II Rzeczypospolitej Polskiej" wzięła udział wojewoda Agata Wojtyszek. Gościem spotkania w auli Politechniki Świętokrzyskiej był wiceminister spraw zagranicznych Piotr Wawrzyk.

Interdyscyplinarne seminarium zorganizowane zostało przez Wojewodę Świętokrzyskiego oraz Rektora Politechniki Świętokrzyskiej w ramach projektu wojewody "Niepodległa Tech - wczoraj, dziś i jutro", sfinansowanego z Programu Wieloletniego "Niepodległa" na lata 2017-2022. W naukowym spotkaniu uczestniczyli m.in. historycy, samorządowcy z miast związanych dziejami z COP, duchowni, świętokrzyscy parlamentarzyści.

Prelegenci przedstawili społeczno-ekonomiczne uwarunkowania regionu objętego COP, mówiono także o inżynierach czasów tej inwestycji oraz dziejach industrializacji w Zagłębiu Staropolskim. Przybliżono wpływ okręgu na obronność i gospodarkę II RP oraz zasługi wicepremiera i ministra Eugeniusza Kwiatkowskiego w utworzeniu COP. O oddziaływaniu inwestycji na rozwój miast regionu świętokrzyskiego mówili Biskup Diecezji Sandomierskiej ks. dr Krzysztof Nitkiewicz (o Sandomierzu), senator RP Jarosław Rusiecki (na temat Ostrowca Św.) oraz Marek Materek (o Starachowicach). Seminarium naukowe zakończyło otwarcie wystawy "Kielecczyzna w Centralnym Okręgu Przemysłowym". Złożono także kwiaty przed pomnikiem Eugeniusza Kwiatkowskiego znajdującym przy gmachu Politechniki Świętokrzyskiej. Wojewoda Agata Wojtyszek wręczyła rektorowi PŚ prof. Wiesławowi Trąmpczyńskiemu pamiątkowy "Medal na stulecie Niepodległości".

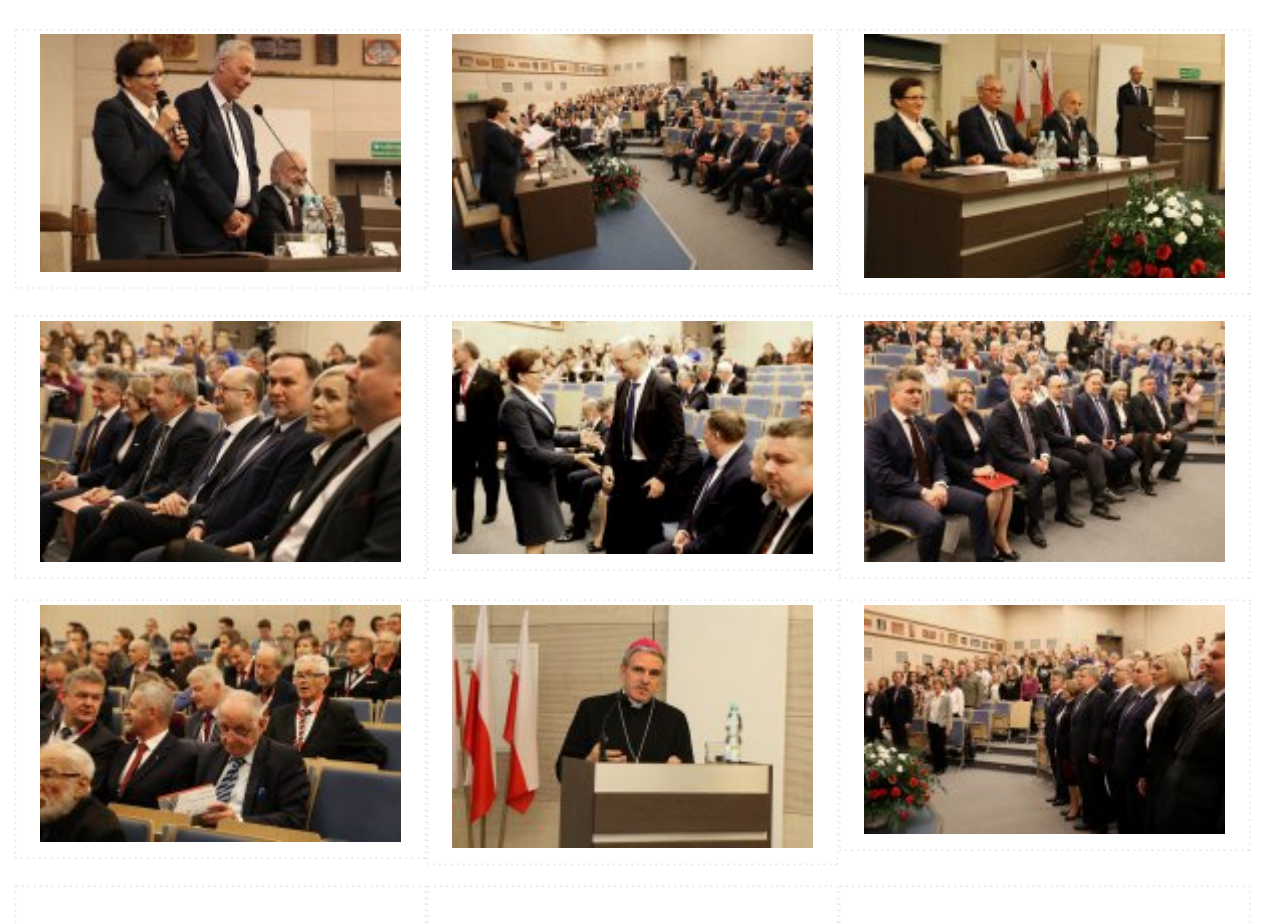

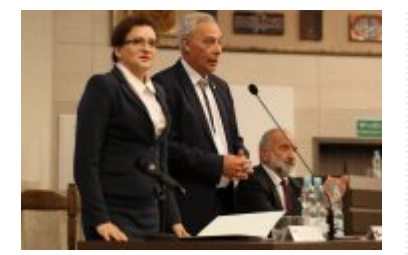

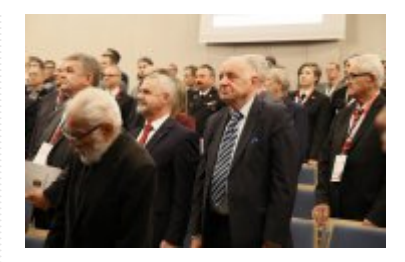

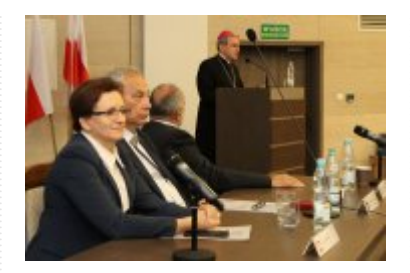

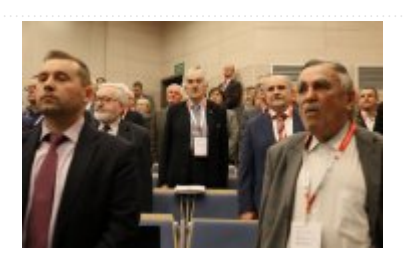

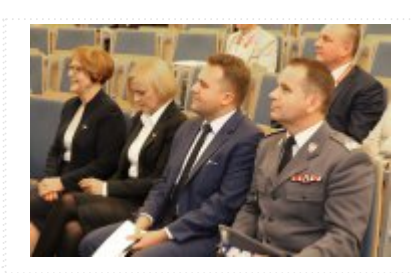

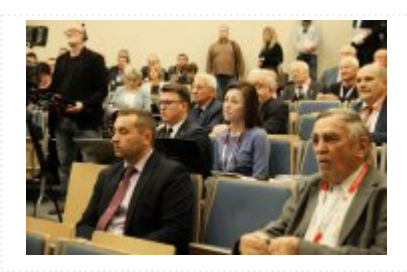

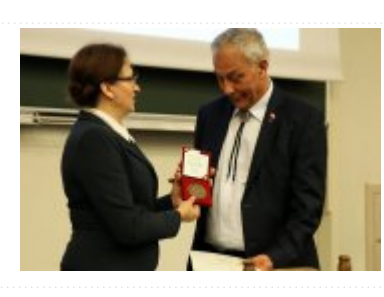

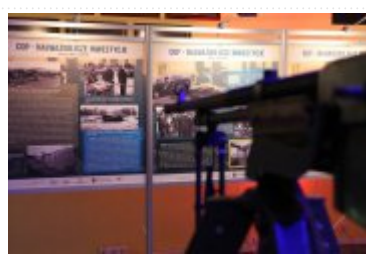

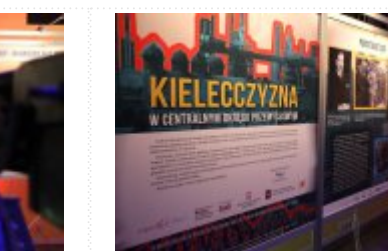

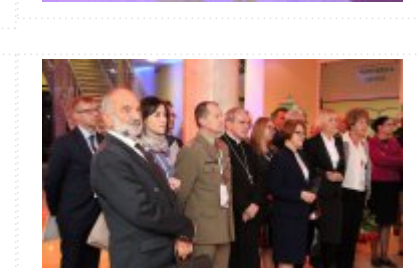

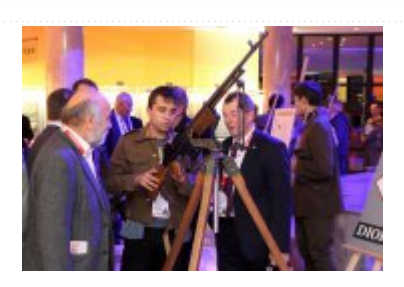

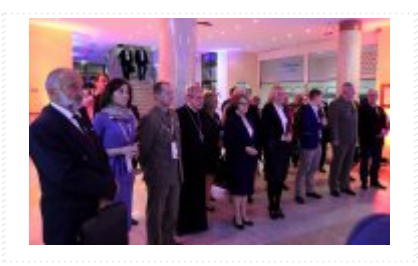

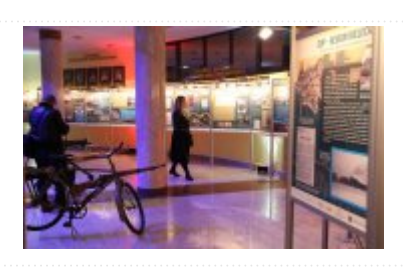

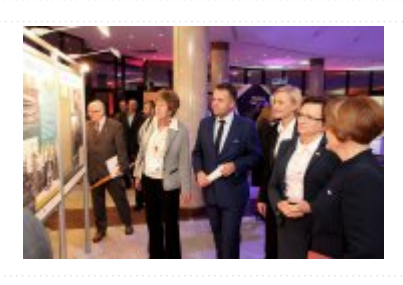

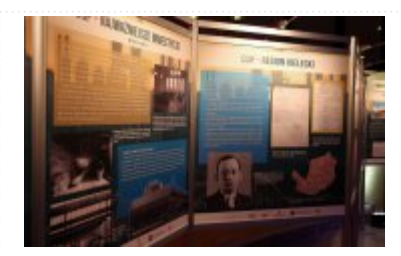

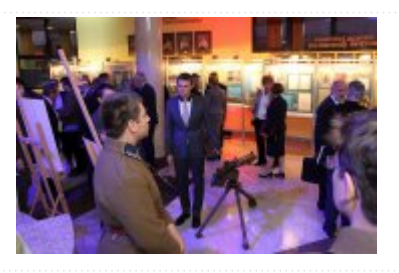

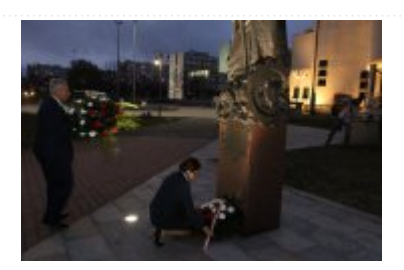

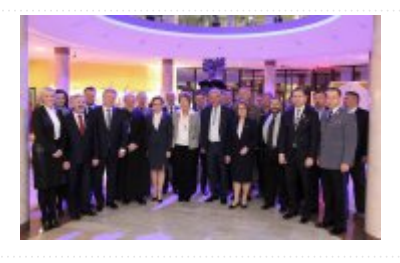

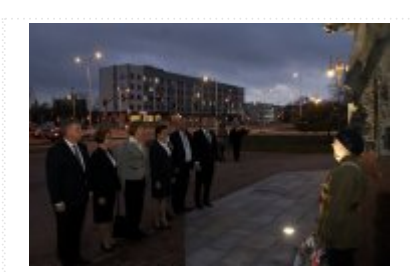

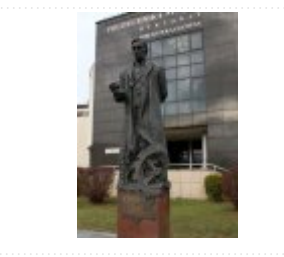

[Drukuj](javascript:winopen() [Generuj PDF](http://www.kielce.uw.gov.pl/pl/biuro-prasowe/aktualnosci/14519,COP-w-dziejach-regionu.pdf) [Powiadom](http://www.kielce.uw.gov.pl/pl/notify/14519,dok.html?poz=biuro-prasowe/aktualnosci&drukuj=window&keepThis=true&TB_iframe=true&height=450&width=400) [Powrót](javascript:history.go(-1))